Förderverein der GGS Robert-Koch e.V. **AUFNAHMEANTRAG** 

Name, Vorname

Straße, Nr.

PLZ, Ort

Telefon Nr.

E-Mail (Bitte unbedingt eintragen)

Name des Kindes/der Kinder

Ich möchte Mitglied des Fördervereins GGS Robert-Koch e.V. werden.

Ort, Datum

## Unterschrift

## Erteilung eines SEPA-Lastschriftmandats

## **ZAHLUNGSEMPEÄNGER:**

Förderverein für die GGS Robert-Koch e.V. Max-Planck-Str. 15 53177 Bonn

## **GLÄUBIGER-IDENTIFIKATIONSNUMMER:**

DE52 7770 0000 8787 26

**MANDATSREFERENZ:** 

<u> 1989 - Andrea Stor</u>

(wird vom Zahlungsempfänger ausgefüllt)

Ich ermächtige / Wir ermächtigen den o. a. Zahlungsempfänger widerruflich, den einmal jährlich zu entrichtenden Mitgliedsbeitrag in Höhe von

 $\epsilon$  (mindestens 12 $\epsilon$  pro Jahr)

bei Fälligkeit von meinem / unseren Konto mit der IBAN / BIC

International Bank Account Number (IBAN):

DE \_\_ \_\_\_\_ \_\_\_\_ \_\_\_\_ \_\_\_\_ <u>\_\_\_\_ \_\_</u>

Bank Identifier Code (BIC):

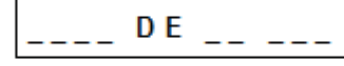

mittels Lastschrift einzuziehen. Zugleich weise ich mein / wir unser Kreditinstitut an, die vom o. a. Zahlungsempfänger auf mein / unser Konto gezogenen Lastschriften einzulösen.

HINWEIS: Ich kann / Wir können innerhalb von acht Wochen, beginnend mit dem Belastungsdatum, die Erstattung des belasteten Betrages verlangen. Es gelten die mit meinem / unserem Kreditinstitut vereinbarten Bedingungen.

Ort. Datum

Unterschrift(en) des/der Zahlungspflichtigen

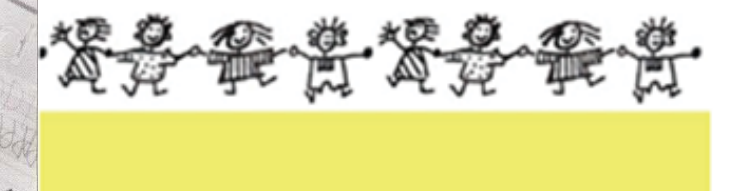

Formular drucken